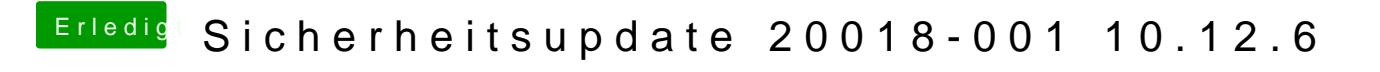

Beitrag von Sascha\_77 vom 24. Januar 2018, 18:03

Da wird keine Konfig überschrieben. Einfach Clover so wie es aufgeht install